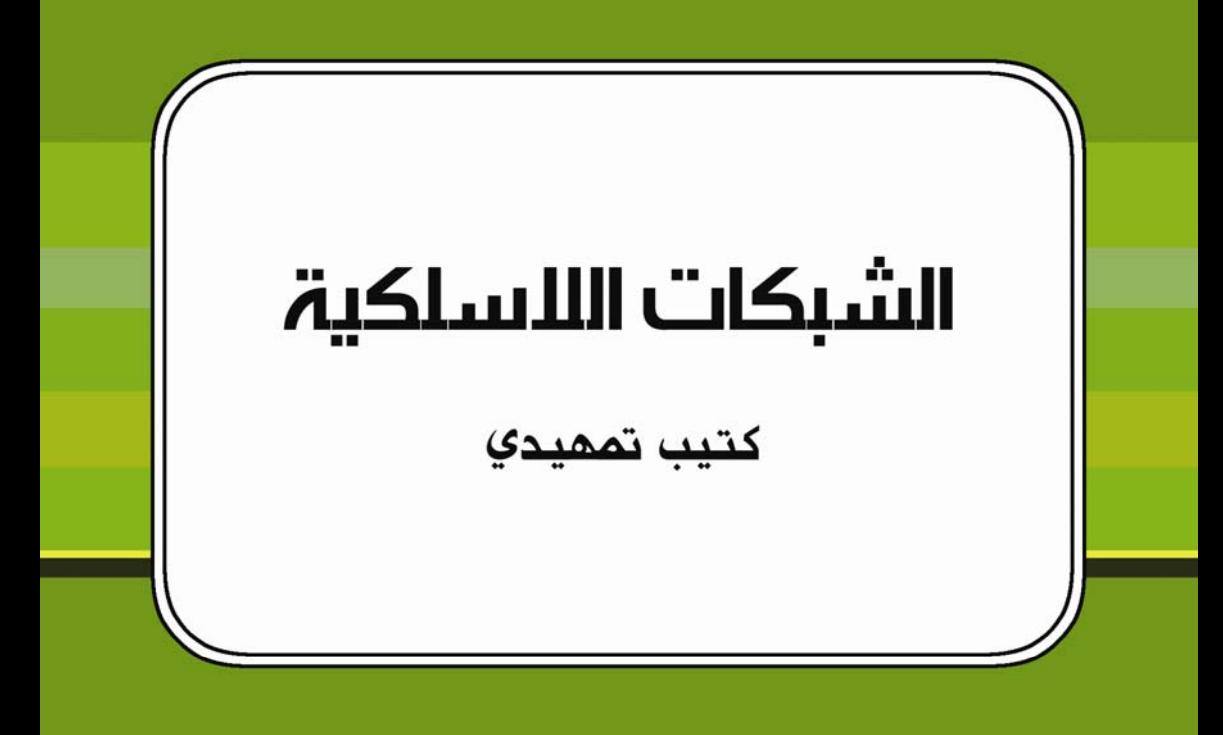

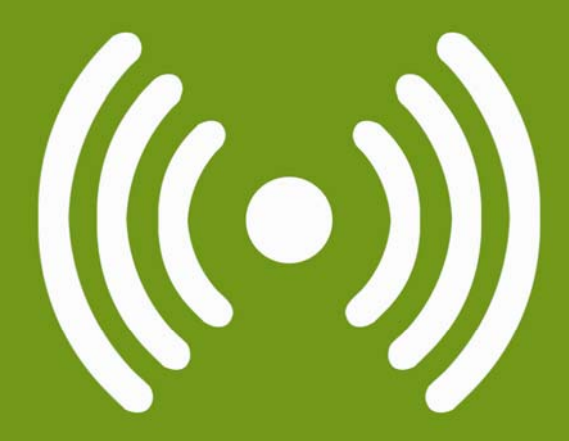

تأليف: هحهد أنس طويلة

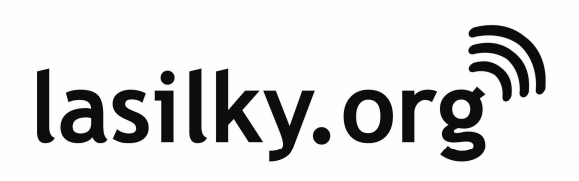

تم إنجاز هذا الكتيب بفضل دعم كل من:

 **Networktheworld.org**

Network the World

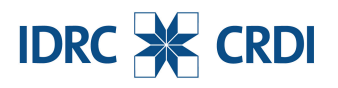

International Development Research Centre

*http://www.lasilky.org/* 

 $2008$  :

ملكية جميع العلامات التجارية الأخرى إلى أصحابها الأصليين.

 **الشبكات اللاسلكية – كتيب تمهيدي** 

للمزيد من المعلومات عن هذا المشروع تفضل بزيارة موقعنا على شبكة الإنترنت:

علامات تجارية فارقة. ستطبع هذه الأسماء والعلامات عند ظهورها في هذا الكتاب (في حال كان المؤلفون على دراية بأنها علامة تجارية مسجلة) باستخدام الأحرف الكبيرة للعبارة بأكملها أو لأحرفها الأولية. تعود

ضمانات صريحة أو ضمنية ولا يتحملون أية مسؤولية عن أي أخطاء أو نواقص. يتحمل المؤلفون

الكتاب.

*http://www.tawileh.net/anas*

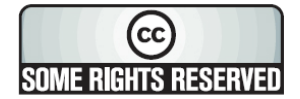

Creative Commons

#### **3.0 ShareAlike-Attribution**. للمزيد من المعلومات عن حقوقك في استخدام

وإعادة توزيع هذا العمل راجع الموقع التالي: *http://creativecommons.org/licenses/by-sa/3.0/*

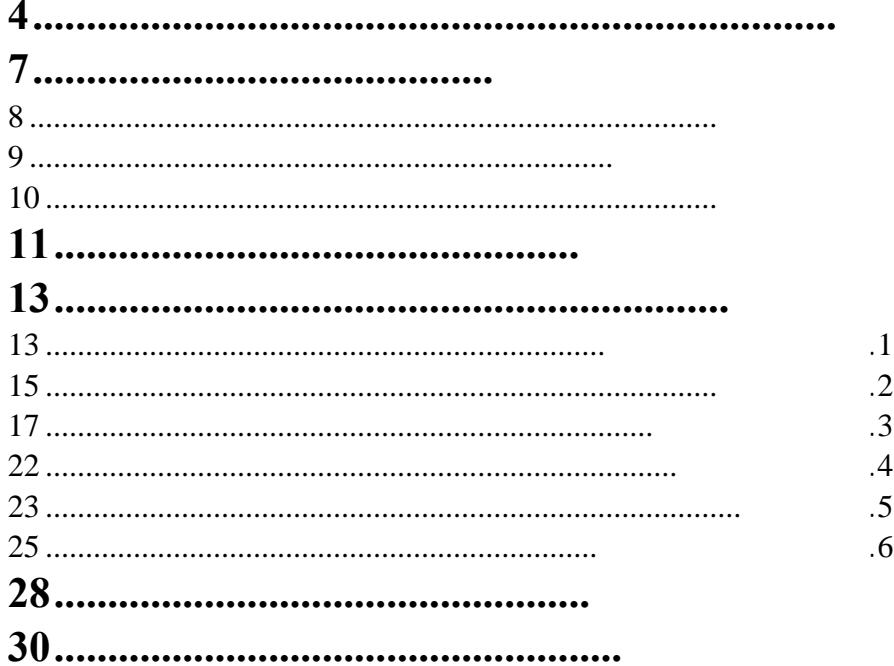

إحدى دول الوطن العربي منذ مدة ليست بالبعيدة. أرادت إحدى الشركات الكبرى في تلك

الشركة والتي تربط جميع مواقعها في أنحاء الدولة. لكن الأقدار شاءت أن تكون خدمات

الشركة أبدوا استعدادهم لبذل الغالي والرخيص بغية تحقيق هذا الهدف. إلا أن الرياح تجري بما تشتهي السفن. فقد حاولنا تجربة جميع أشكال التقنيات المتاحة لتجاوز الصعوبات لتي أملتها رداءة نوعية الأسلاك، لكن جميع محاولتنا باءت بالفشل. لم يفلح

مرت الأيام، لتتطور تقنيات التشبيك عامة بتسارع هائل لم يشهد العالم له مثيلاً. لكن

ناقل فيزيائي كالأسلاك مثلاً. عرف العالم التقنيات اللاسلكية منذ عهد بعيد، فقد استخدام

إلى كل منزل تقريباً. طورت بعض الشركات أيضاً تجهيزات خاصة بنقل البيانات لاسلكياً

الطبيعة وتغير أحوالها، ناهيك عن استحالة نقل البيانات باستخدام هذه الأسلاك.

عن أقرب مقسم هاتفي في المنطقة، معزولاً عن شبكة الشركة.

كالتطبيقات العسكرية والحكومية.

 **1**

لتجعل من الشبكات اللاسلكية حلاً يفي بمتطلبات الكثير من تطبيقات التشبيك ونقل البيانات.

المختصة. يضاف إلى ذلك أيضاً الجهود التي بذلت لوضع معايير دولية تضمن توافقية

هذا النجاح وتخفيض تكاليف الإستمتاع بثماره. استثمر الكثير من خبراء الشبكات اللاسلكية

يأخذك هذا الكتيب في رحلة ممتعة إلى عالم الشبكات اللاسلكي منخفضة التكاليف. ستجد

الشركة نظراً لرداءة البنية التحتية السلكية. ستحررك الشبكات اللاسلكية من محدودية

في هذا المجال. سنقوم في أخر محطات رحلتنا أيضاً بالإطلاع على كيفية تطبي هذه

اللاسلكية لواعد. أملنا أيضاً أن تتمكن من تطبيق هذه المهارات لكي تتجنب المواقف

فعلية.

وتزايد المنافسة بين منتجي التجهيزات. أما العامل الأخير فيرجع إلى الإنخفاض المستمر

تجهيزات الشبكات اللاسلكية مع بعضها البعض. أدى تطوير هذه المعايير إلى تمكين

نفس المعايير، بغض النظر عن ماركة أو مصنّع هذه الأجهزة. شجعت هذه المعايير أيضاً

باستخدام تجهيزات لن تتجاوز تكلفتها بضع مئات من الدولارات. حيث أن تطور تقنيات

عالم الشبكات اللاسلكية وإتاحتها لجميع المستخدمين بالمجان.

في أسعار تجهيزات الشبكات اللاسلكية على الرغم من تحسن أدائها ومواصفاتها.

 $($ 

في حال وجودها. تذكّر بأن التعلم أيضاً يمكن أن يتحول إلى تجربة حافلة بالمتعة والنجاح،

لذلك تهيأ ولنحلّق معاً في عالم الشبكات اللاسلكية.

مكان لآخر. يمكننا استيعاب هذا الأسلوب لنقل البيانات بالتمعن قليلاً في طريقة نقل الصوت (أو الأمواج الصوتية) من فم المتحدث إلى أذن المستمع أثناء أية محادثة عابرة. الهواء الموجود ضمن الحنجرة. يقوم الهواء بدور الوسيط الذي سينقل هذا الإضطراب عبر فم المتحدث وحتى أذن المستمع. تحتوي الأذن البشرية على مخروط يلعب دور الهوائي الذي يلتقط الإضطرابات في الهواء المجاور ويركزها باتجاه غشاء يدعى (غشاء الطبل).

بترجمتها إلى صوت مفهوم.  $($  $\lambda$  $\hspace{1.6cm}$ الكهرومغناطيسية) لنقل البيانات عبر الهواء. يقوم جهاز الإرسال اللاسلكي بتوليد سلسلة الأمواج في الهواء باتجاه جهاز الإستقبال. يحتوي جهاز الإستقبال على هوائي يقوم بالتقاط

بدورها باستخلاص البيانات المنقولة عبر هذه الإشارات.  $\big)$ "الشبكات اللاسلكية في الدول النامية" للإستزادة في هذا المجال) بل سيقتصر استعراضنا على بعض المبادئ الأساسية الضرورية لتمكينك من بناء شبكتك اللاسلكية بسرعة وفاعلية. ما يهمنا من هذا المثال تذكر النقاط الأساسية التالية:

نوعاً (أي أن أذن المستمع لن تتمكن من التقاط الحد الأدنى اللازم من الأمواج الصوتية

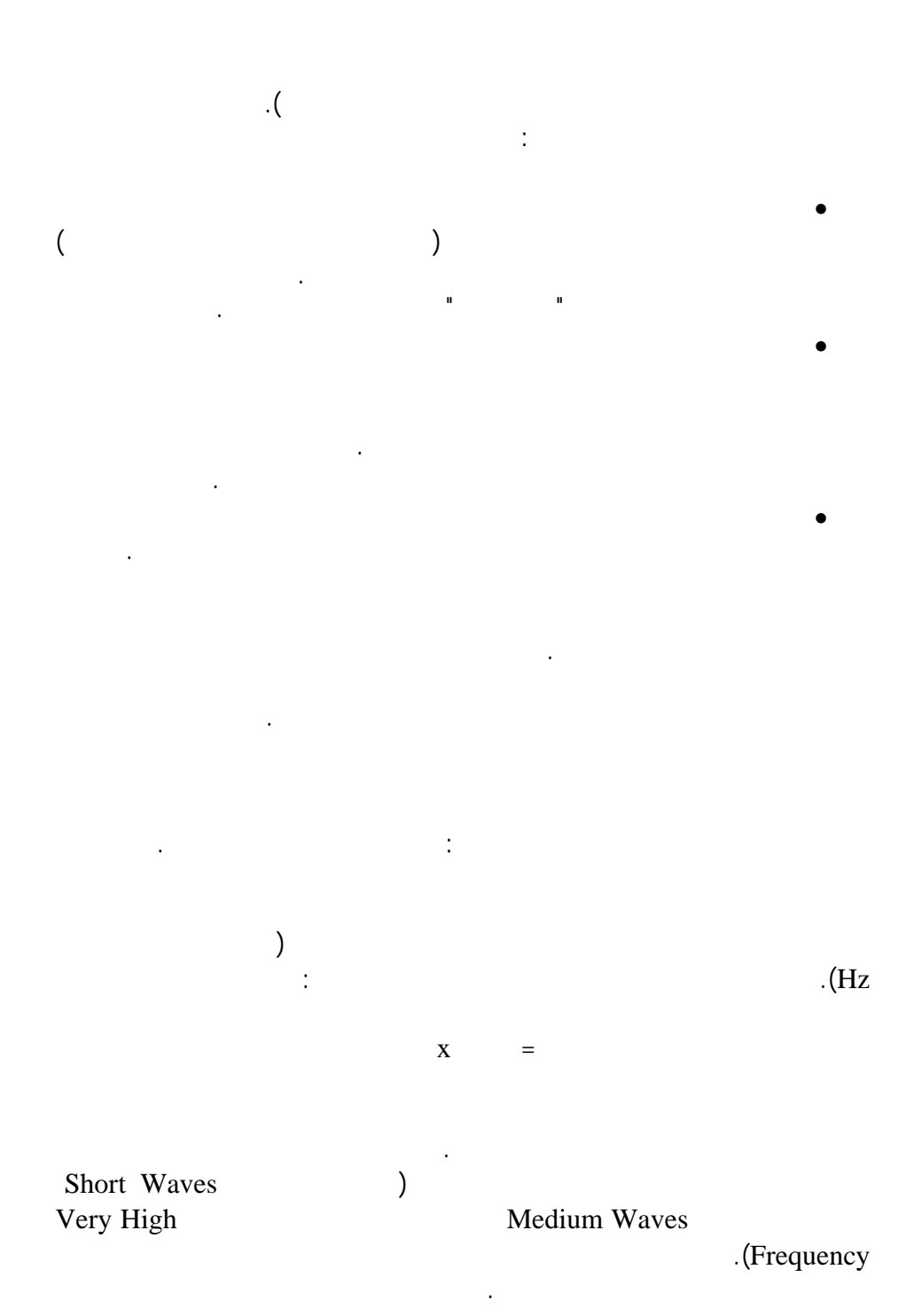

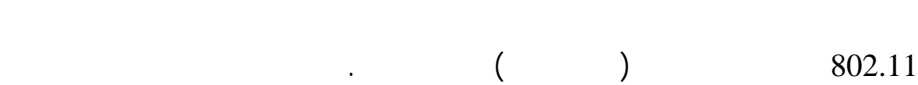

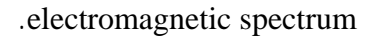

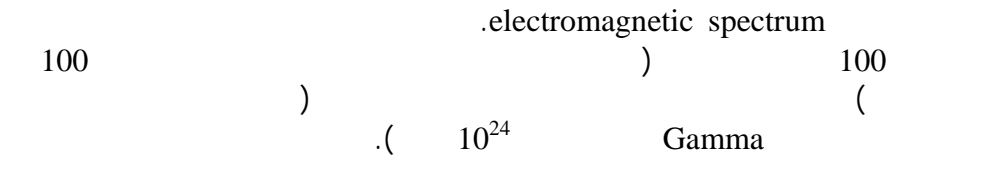

تعرفنا في الفقرة السابقة على التردد كأحد خواص الأمواج الكهرطيسية. يتناسب تردد

لهذه الأمواج. يدعى المجال الذي تقع ضمنه ترددات الأمواج الكهرطيسية بطيف الترددات

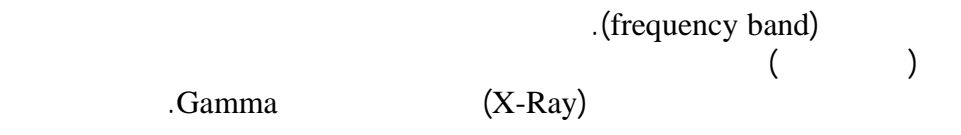

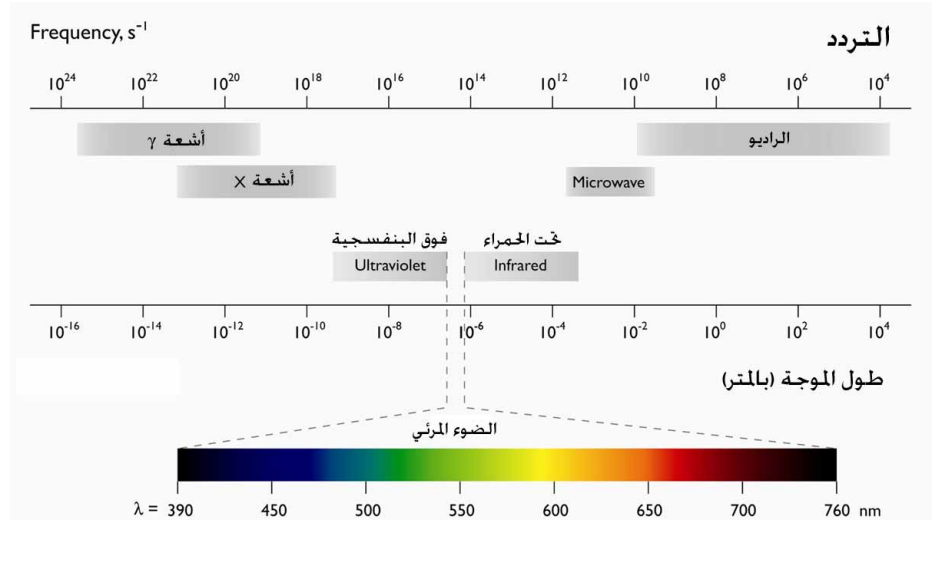

 $\mathbf{1}$  (1  $\mathbf{1}$  ) and  $\mathbf{1}$ 

## Industrial, Scientific and Medical

band) ISM(. إن محدودية الترددات المتاحة ضمن طيف الترددات الكهرطيسية تتطلب

اللاسلكية الأخرى في المنطقة. تتميز حزمة الإستخدامات الصناعية، العلمية والطبية ISM

يتم استخدام حزمة الإستخدامات الصناعية، العلمية والطبية ISM لأغراض عدة يهمنا منها

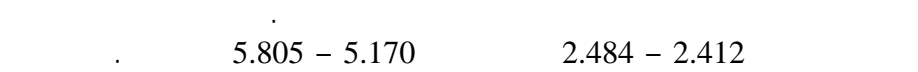

قليل نظرة على معايير الشبكات اللاسلكية العاملة ضمن كل من هذين الترددين.

المختلفة مع بعضها البعض، وهي مهمة تقع الباً على عاتق السلطات المحلية. تخيل مثلاً

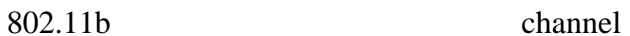

اتخاذ أي قرار يتعلق بتصميم شبكتك اللاسلكية.

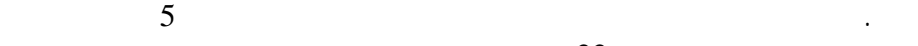

 $22$ 

لتجنب هذا التراكب وبالتالي حدوث أي تشويش محتمل.

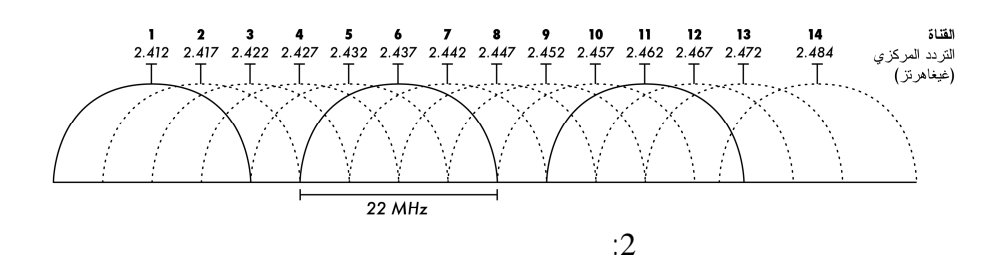

 $\ddot{\hspace{1.6cm}}$  22

فوق بعضها البعض. لذلك ننصحك دوماً باختيار أقنية تتباعد عن بعضها بما فيه الكفاية

$$
300\,
$$

) IEEE $\,$  (

 $802.11$ 

• b:802.11b ( $\qquad \qquad$ :802.11b ( $\qquad \qquad$ 1999 1999 ويعتبر أكثر بروتوكولات الشبكات اللاسلكية انتشاراً في يومنا هذا. يعمل

أفراد هذه العائلة:

 $2.282 - 2.412$ <br>ISM حزمة الإستخدامات الصناعية، العلمية والطبية ISM. تصل السرعة القصوى

 $\frac{11}{11}$  and  $\frac{11}{11}$  and  $\frac{11}{11}$  and  $\frac{11}{11}$  and  $\frac{11}{11}$  and  $\frac{11}{11}$  and  $\frac{11}{11}$  and  $\frac{11}{11}$  and  $\frac{11}{11}$  and  $\frac{11}{11}$  and  $\frac{11}{11}$  and  $\frac{11}{11}$  and  $\frac{11}{11}$  and  $\frac{11}{11}$  a

تجهيزات الشبكات المنتشرة حالياً في أسواق العالم. تضمن المعايير للمستخدم توافقية

المنتجة لهذه التجهيزات. أي أنها بعبارة أخرى تمنح المستهلك حرية أكبر في اختيار

بمنتجات شركة معينة. أسهمت هذه المعايير أيضاً في تشجيع روح التنافس بين المنتجين

أسعار تجهيزات الشبكات اللاسلكية على الرغم من التطور المدهش لمستويات أدائها. تعود

 $\left($ المعلومات والإتصالات في العالم. أثمرت جهود المعهد في تطوير معايير شبكات نقل

مواصفات التجهيزات المستخدمة في هذه الشبكات. إليك فيما يلي لمحة موجزة عن أبرز

العالمي لهذه التجهيزات وبالتالي ازدياد الأرباح التي يمكنهم تحقيقها.

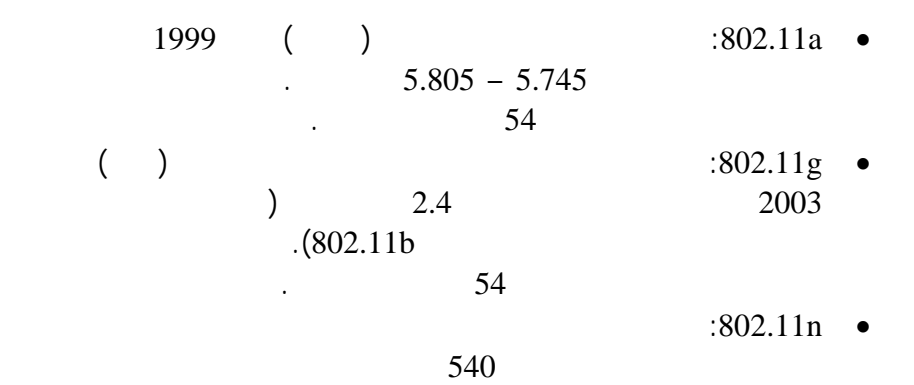

للإرسال والإستقبال في آن واحد. مازال هذا المعيار قيد التداول في المعه

 $2008$ 

. 1 . 2 . 3 . 4

. 5 . 6

**. تحديد متطلبات المشروع 1**

 $\frac{1}{2}$ 

فعليها يعتمد نجاح المشروع بأكمله أو فشله. تتراوح صعوبة هذه المرحلة بشكل كبير تبعاً

مشروعك. ينبغي التنويه أخيراً إلى أن مرحلة تصميم الشبكة اللاسلكية قد تمثل تجربة

تخسر هذه المخصصات). تبدأ رحلة تصميم الشبكة اللاسلكية إذاً بتحديد هذه الدوافع

والمتطلبات التي تنوي المؤسسة تلبيتها عبر تركيب شبكة لاسلكية لنقل البيانات.

تنطوي عملية تصميم الشبكة اللاسلكية بشكل عام على الخطوات الرئيسية التالية:

استيعاب المفاهيم الأساسية ومن ثم تطبيقها مباشرة في مشاريعك العملية.

تطبيق المفاهيم التي سنستعرضها هنا في الواقع العملي. الشبكات اللاسلكية في الدول النامية" مراجعة كتاب: "

ممتعة وفرصة تعليمية فريدة في حال قمت بتنفيذها بشكل ملائم.

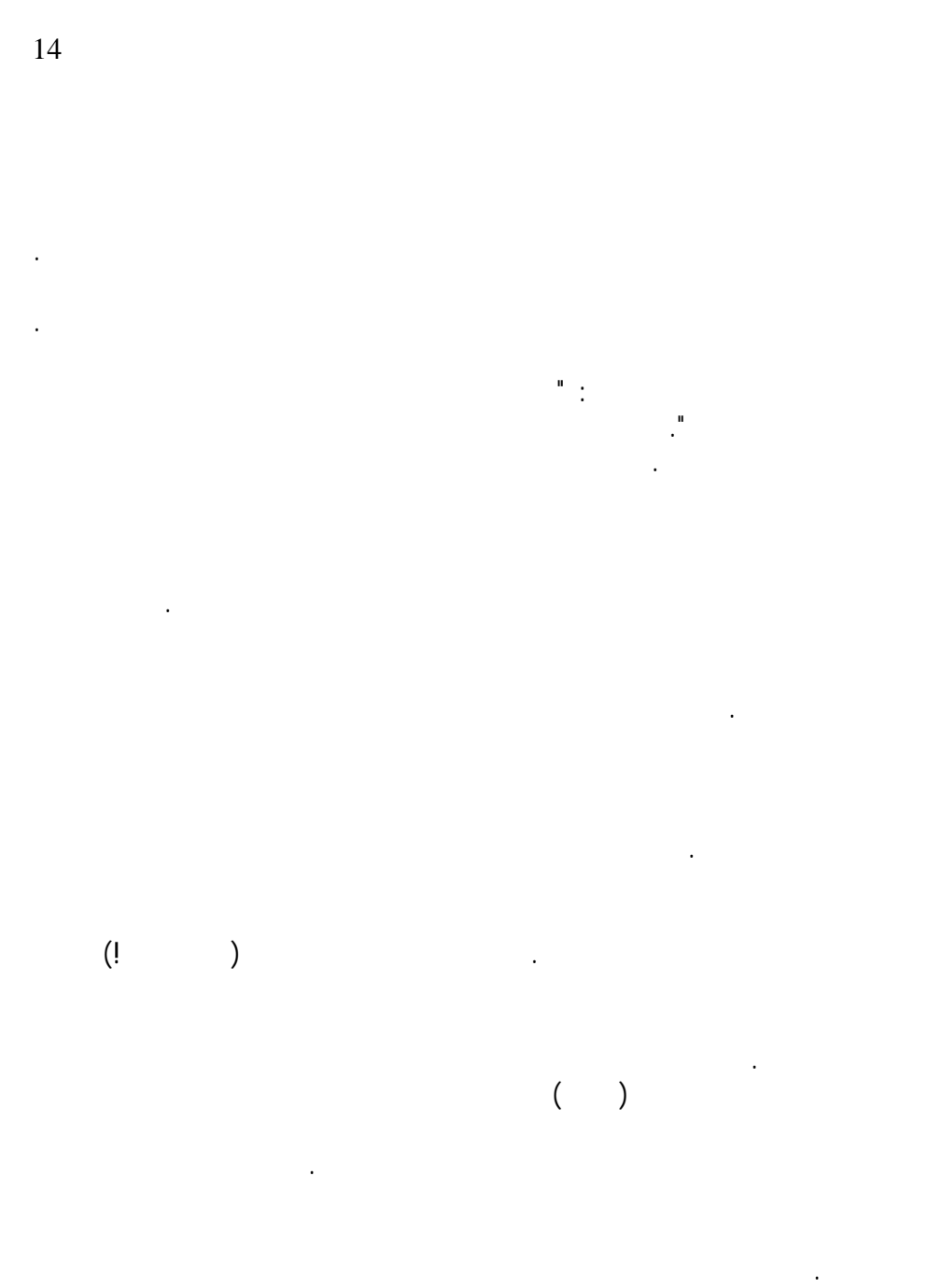

" " لمشروع لم يتم تحديد أهدافه بوضوح أو أن تحقيق هذه الأهداف باستخدام التقنيات

المتاحة حالياً يعتبر ضرباً من ضروب المستحيل.

من مشاريع تقنية المعلومات.

"مناطق فرانيل Zones Fresnel) "وهي تلفظ فرانيل على الرغم من كتابتها على الشكل Fresnel في اللغة الإنكليزية). ينص هذا المبدأ على وجود مجموعة من المناطق المحيطة

 $r = 17.31$  x sqrt(N(d1 x d2)/(f x d))

نقطتي الوصلة. يتم حساب نصف قطر كل من هذ المناطق بالمعادلة التالية:

التقرير. ستضمن بذلك تجنب الوق في مصيدة التغير المستمر لأهداف المشروع أثناء

بعض القرارات التصميمية المتعلقة بالمشروع. يتم تحديد هذا الموقع نتيجة التعرف على أهداف الشبكة، قم بزيارة موقع التركيب وحاول تجميع أكبر قدر ممكن من المعلومات.

الوصلة اللاسلكية تغطيتها عند الرغبة في توفير الإتصال بالشبكة اللاسلكية في مساحة ما.

 $($ إمكانية تشغيل الوصلة اللاسلكية. لكن الواقع يقول بأنه وعلى الرغم من أن توفر خط النظر

واجهة للموجة. لذلك ولكي نتمكن من تشغيل الوصلة اللاسلكية بين نقطتين ينبغ أن

من أية عوائق قد تعترض طريق الإشارة اللاسلكية. ولكن كيف يمكننا تحديد هذه المساحة؟

إليك فيما يلي فكرة موجزة عن المعلومات التي قد تريد البحث عنها:

 $r \rightarrow r$  $N$  $\begin{array}{c} d1, d2 \\ d \\ f \end{array}$  d طول المسافة الكاملة بالأمتار f تردد الإشارة اللاسلكية المستخدمة

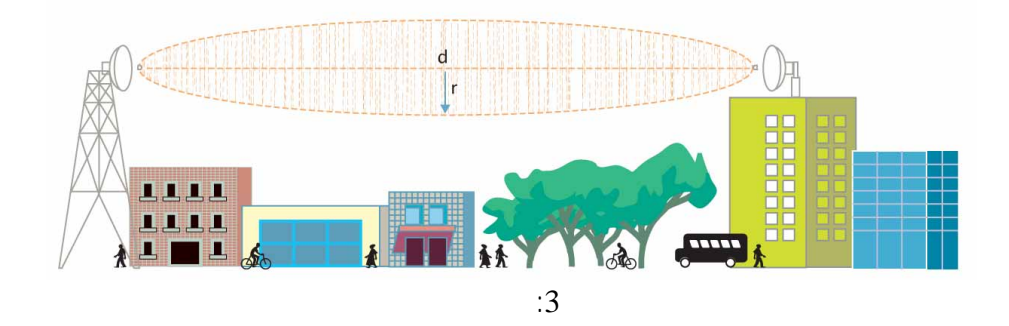

هل تذكر بيت الشعر القائل: "وما كل ما يتمنى المرء يدركه تجري الريا بما تشتهي السفن" لم أكن لأتوقع وماً بأن حكمة أبي الطيب المتنبي ستنطبق حرفياً على واقع سنعيشه بعد كتابتها بمئات السنين. فقد أدركت بعد أن قدر لي أن أعمل في مجال الشبكات اللاسلكية

خصوصاً عندما تفاجأ باكتشاف هذه العوائق أثناء مرحلة تركيب تجهيزات الشبكة. لكن

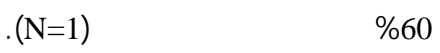

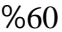

استخدام موقع ثالث مكرر للإشارة اللاسلكية.

معه للإشارة للاسلكية اختراقها.

الأقنية المستخدمة لكي يتم تجنب استخدامها في الشبكة الجديدة. تدعى هذه العملية بمسح

. Netstumbler $1$ 

يمكن باستخدام حاسب محمول مزود ببطاقة شبكة لاسلكية وبرنامج مثل Netstumbler

تتسبب الهواتف اللاسلكية أو أفران الأمواج الصغرية (المايكروويف) أيضاً بالتشويش على

تجاوز هذه العوائق. يمكنك مثلاً في حال وجود تلة تمنع وصول الإشارة اللاسلكية إلى

الواردة إليه وإعادة إرسالها إلى وجهتها النهائية. سيتيح لك هذا التصميم أيضاً تشبيك المزيد

(كالمرتفعات، الأبنية والأشجار) فإن البحث عن العوائق الخفية وبالتحديد مصادر التشويش الخارجية في هذا الموقع (كإشارات الشبكات اللاسلكية الأخر ) يشكل مهمة أكثر تعقيداً وذلك نظراً لصعوبة إدراك وجود هذه العوائق بالحواس الخمس التي وهبها االله لبني البشر.

خلو فضاء هذا الموقع من الإشارات اللاسلكية المرسلة من شبكات أخرى. إن تواجد

لها في جميع هذه الشبكات. يتجلى حل هذه المشكلة في اختيار قناة معينة في هذا الموقع

منها. ننصحك بتوضيح نتائج البحث على مخطط لموقع التركيب لكي تتمكن من اختيار

تقدير مدى قدرتك على بلوغ هذه الوجهة باستخدام الإمكانيات المتاحة لك. هل تريد مثلاً

إشارات الشبكة اللاسلكية نظراً لأنها تستخدم نفس المجال من طيف الترددات.

من المواقع في المستقبل عبر استثمار الموقع الإستراتيجي في أعلى التلة.

**.3 تحديد جدوى الشبكة** 

الشبكة الجديدة تغطيتها.

http:// www.netstumbler.com $^{\rm 1}$ 

 $\frac{2}{\sqrt{2}}$ 

الوصلات اللاسلكية اللازمة للمشروع باستخدام الإمكانيات المتاحة لك.

البيئة المحيطة كالبعد الجغرافي العوائق المحيطة.

بأن أرباح الشركة تبلغ ضعفي أرباح الشركة .

الهوائي. يعرف الديسيبل بالعلاقة التالية:

المعطيات والموارد المتوفرة. ينطبق هذا المثال أيضاً على مشاريع الشبكات اللاسلكية،

المفاهيم المستخدم في حساب ما يسمى بجدوى الوصلة اللاسلكية. تعتبر الوصلة اللاسلكية

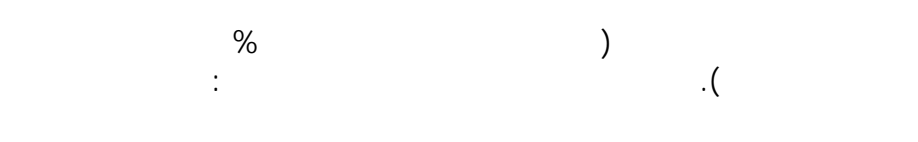

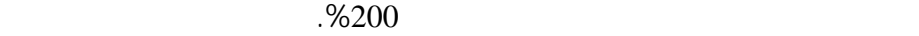

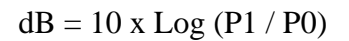

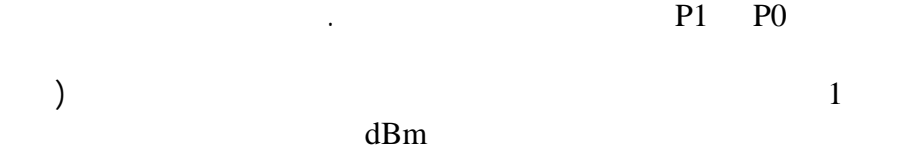

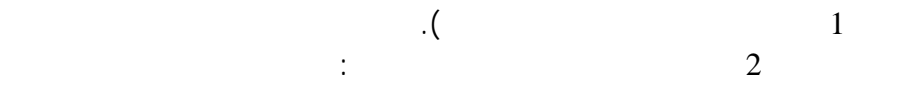

 $10 \times Log(2 / 1) = 3$  dBm

 $\left( \begin{array}{c} 1 \end{array} \right)$   $\qquad \qquad$ 

وات).

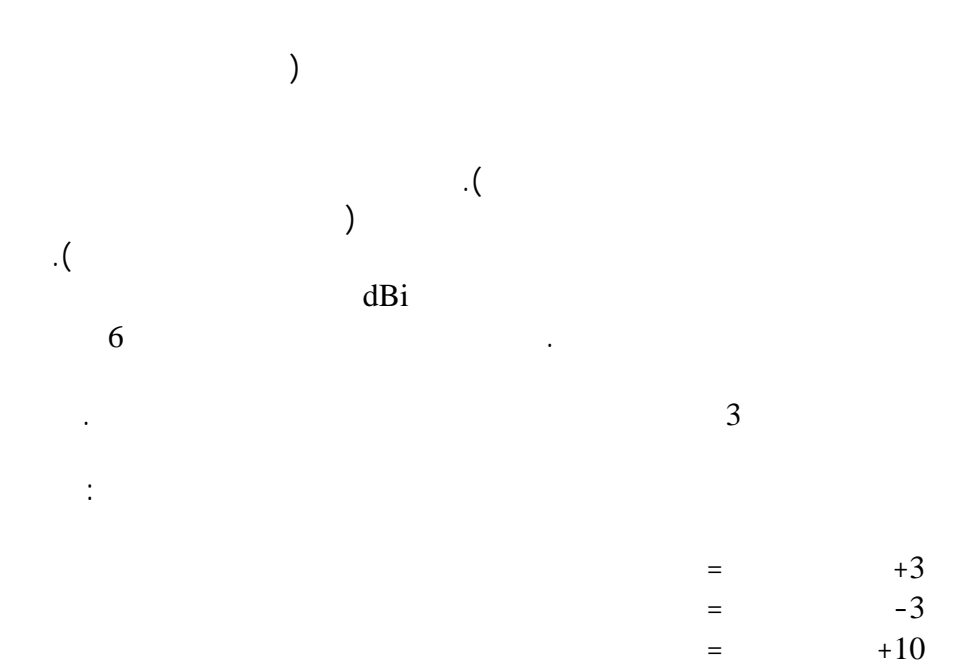

-10 ديسيبل = واحد على عشرة من القدرة (عشر)

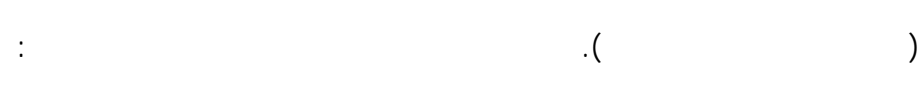

- جهاز الإرسال • الأسلاك والهوائي في جهة الإرسال
	- الهوائي والأسلاك في جهة الإستقبال • جهاز الإستقبال

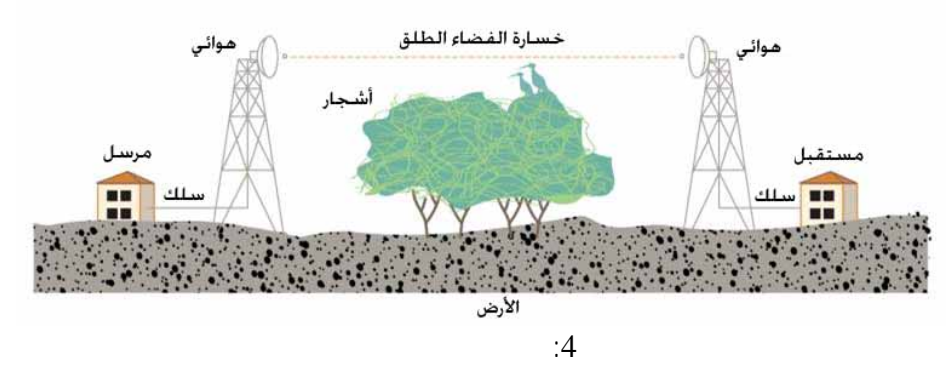

إلى الهوائي الذي سيرسلها في الهواء الطلق باتجاه وجهتها النهائية. يضيع جزء من هذه الإشارة أثناء عبورها للأسلاك وأثناء سيرها في الهواء الطلق. يقوم الهوائي في جهة الإستقبال بتجميع الإشارة المستقبلة وإرسالها عبر الأسلاك إلى جهاز الإستقبال. يتحدد مدى

ألا يقل عن حساسية جهاز الإستقبال. يدعى الفرق بين الإشارة المستقبلة وحساسية جهاز

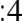

ميزانية الوصلة اللاسلكية لنستنتج منها جدوى هذه الوصلة.

في حساب ميزانية هذه الوصلة:

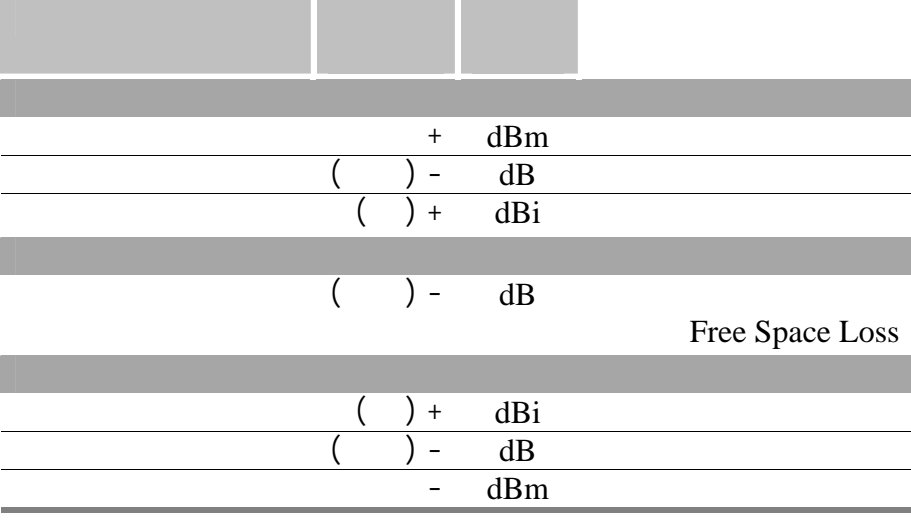

FSL  $[dB] = C + 20 * Log(D) + 20 * Log(F)$ 

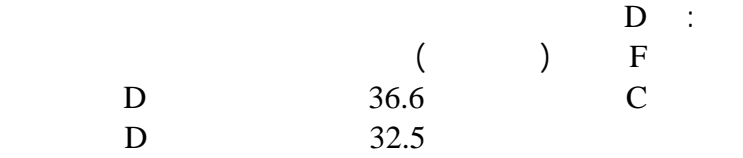

إيجاد هامش الوصلة اللاسلكية باستخدام الجدول التالي:

تحسب خسارة الفضاء الطلق باستخدام المعادلة التالية:

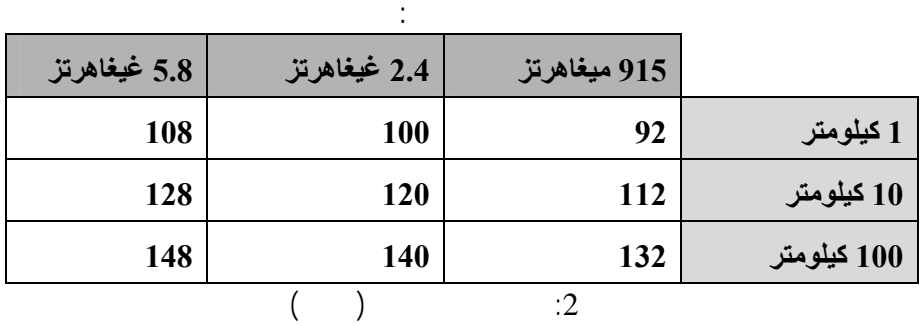

 $dBm$  is the set of the set of the set of the set of the set of the set of the set of the set of the set of the set of the set of the set of the set of the set of the set of the set of the set of the set of the set of the  $\mathbf{dB}$ ربح الهوائي في جهة الإرسال dBi  $\mathbf{d}\mathbf{B}$ ربح الهوائي في جهة الإستقبال dBi  $\mathbf{dB}$ حساسية جهاز الإستقبال dBm **حاصل الجمع (هامش الوصلة)** dB  $\ddots$   $\ddots$   $\ddots$ 

بسرعة وسهولة (راجع الموقع التالي

ينبغي أن يكون حاصل الوصلة أكبر من الصفر لكي تكون الوصلة مجدية.

بالإتجاهين: من جهة الإرسال إلى جهة الإستقبال وبالعكس.

22

قرارات أفضل لتصميم الشبكة. تذكر أيضاً أنه ينبغي دوماً حساب جدوى الوصلة اللاسلكية

القرارات التصميمية لتجاوز هذه المشكلة (وهو الهدف الحقيق من عملية حساب الميزانية)

أعلى. لاحظ بأن اتباع أسلوب منهجي منظم في مشاريع الشبكات اللاسلكية سيساعدك على

على أرض الواقع. تقودنا الخيارات المذكورة آنفاً عند تحديد جدوى الوصلة اللاسلكية إلى الخطوة التالية في رحلتنا لبناء شبكة لاسلكية ناجحة وهي اختيار التجهيزات الملائمة.

مدى ملاءمة أسعارها للموارد المالية المتاحة وتوفرها في الأسواق المحلية. يمكنك تبسيط

المواصفات الواجب توفرها في التجهيزات التي سيتم استخدامها لبناء هذه الوصلات.

مشروعك. ينبغي أن تقتصر خياراتك في هذه المرحلة على طراز واحد فقط من

المالية المتاحة للمشروع. لن تقلق أيضاً إذا تعذر الحصول على الطراز المحدد من

الأسواق المحلية حيث يمكنك على الأغلب إيجاد أحد الخيارات الأخرى.

**.4 إختيار التجهيزات** 

**.4.1 حدد مواصفات التجهيزات المطلوبة** 

يمكنك من خلال هذه الحسابات تحديد:

• قدرة جهاز الإرسال • ربح هوائي جهة الإرسال • ربح هوائي جهة الإستقبال • حساسية جهاز الإستقبال

• خسار الأسلاك

هذه المرحلة عبر تجزئتها إلى عدة خطوات كما يلي:

**.4.2 قلّص الخيارات المتاحة بناء على أسعارها ومدى توفرها في الأسواق المحلية** 

أثمانها الإعتمادات المالية المخصصة للمشروع أو تلك التي يصعب الحصول عليها محلياً.

المواصفات، الأسعار والتوفر في السوق المحلية. يمكنك الآن اختيار التجهيزات التي

الشبكات اللاسلكية. يعتمد التشفير بشكل أساسي على تحوير البيانات المرسلة باستخدام

الأساسي. لن يحول استخدام التشفير دون تمكن المتلصصين من الإطلاع على البيانات

تناط به مهمة تحديد مستوى الأمن المطلوب ضمن الشبكة. تذكر بأن مشروع الشبكة

ضمن الشبكة. تتلخص هذه القرارات في تحديد بروتوكول التشفير المستخدم وكيفية توزيع

والتي لن يستطيعون فك رموزها نهم يعرفون قواعد التشفير المستخدمة.

**.5 أمن الشبكة** 

encryption

استراق النظر إلى البيانات المنقولة مالم تكن محمية بشكل ملائم.

ستستخدمها في بناء شبكتك من هذه القائمة.

المكافئة للشبكة السلكية WEP وبروتوكول الوصول المحمي للشبكة اللاسلكية WPA.

أو فاعلية العمل أو تسريع إنجاز المعاملات بين الزبائن والمؤسسة... إلخ. لن تتمكن

إليك فيما يلي لمحة موجزة عن كل من هذ البروتوكولات:

التلصص. لذلك ينبغي عليك اتخاذ القرارات الملائمة لضمان المستوى المطلوب من الأمن

كلمات السر.

802.11 للشبكات اللاسلكية. يعتمد هذا البروتوكول على مفتاح تشفير مشترك بطول 40

ينطوي استخدام بروتوكول الخصوصية المكافئة للشبكة السلكية WEP على عدة عيوب

ننصحك بتجنب استخدام بروتوكول WEP قدر الإمكان. يمكنك عادة تطوير برمجيات

ازدياد احتمالات إفشاء هذا المفتاح ووقوع بين أيدي أشخاص غير مرغوب بهم.

بت يستخدم لتشفير البيانات أثناء عبورها للشبكة اللاسلكية. ينبغي إدخال هذا المفتاح يدوياً في جميع تجهيزات الشبكة. لن يتمكن أي مستخدم من الإتصال بالشبكة اللاسلكية مالم يملك هذا المفتاح المشترك، أي أنه يلعب أيضاً دور كلمة السر للتحقق من هوية المستخدم.

firmware

 $\big)$ 

drivers لتوفير دعم البروتوكولات الأحدث مثل بروتوكول الوصول المحمي للشبكة

اللاسلكية WPA. لكن في حال عدم توفر دعم هذه البروتوكولات فإن تفعيل ميزة التشفير باستخدام بروتوكول WEP أفضل بكثير من عدم استخدام أي تقنية للتشفير على الإطلاق.

**.5.2 بروتوآول الوصول الآمن للشبكة اللاسلكية WPA** صمم هذا البروتوكول لتجاوز مشاكل سلفه WEP وهو يعتمد على آلية تشفير أقوى بكثير

الإقدام على شراء التجهيزات التي ستستخدم في بناء شبكتك اللاسلكية.

المشترك بين جميع المستخدمين) كالمفاتيح الخاصة بكل مشترك وشهادات SSL

. certificates

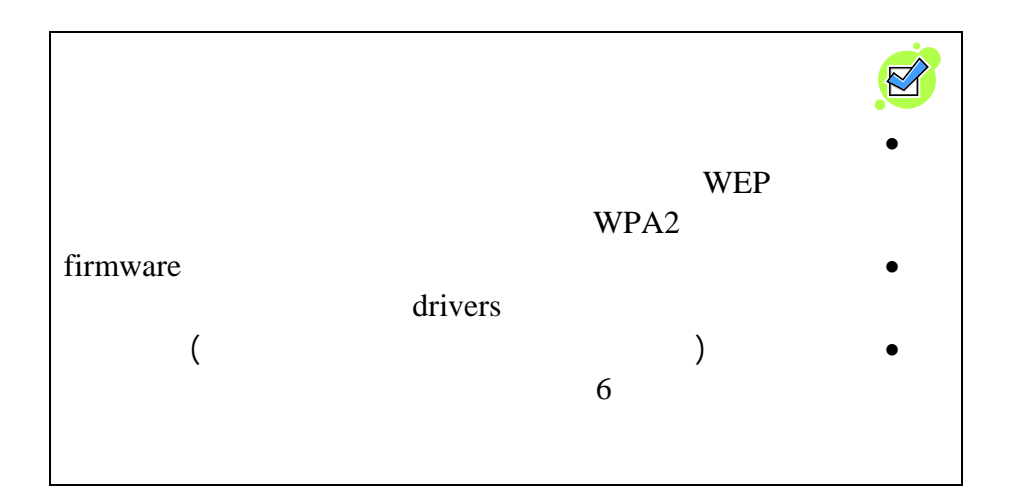

البيانات لاسلكياً وبالتالي تحقيق أهداف المشروع التي حددناها في بداية الرحلة. إن اتباعك

إبدأ بتركيب التجهيزات بشكل يتناسب مع تصميم الشبكة. إذا كانت الشبكة مثلاً تهدف إلى

مواقع تركيبها بإحكام لتجنب أية حوادث قد تؤذي هذه التجهيزات. أما إذا تضمنت الشبكة وصلات لاسلكية خارجية بين المباني فيجب عندها دراسة متطلبات أبراج الهوائيات وكيفية  $\frac{3}{2}$ (درجة الحرارة، الرطوبة، سرعة الرياح، الصواعق) للتجهيزات المستخدمة، قد تضطر

وفقاً للقرارات التي اتخذناها أثناء تصميم هذه الشبكة. ننصحك في هذه المرحلة بتدوين

 $\frac{1}{3}$ 

بسهولة ودون الوقوع في شرك المفاجآت غير المتوقعة.

التجهيزات الخاصة لحماية تجهيزات الشبكة من التلف.

"الشبكات اللاسلكية في الدول النامية".

**.6 تركيب وإعداد التجهيزات** 

#### **.1.6 تغيير آلمات السر لحساب مدير النظام**

تلخيص أبسط أشكال عملية الإعداد بالخطوات التالية:

 $8$   $8$ 

## **.2.6 إعداد معرّف مجموعة الخدمات SSID**

**.3.6 إعداد القناة اللاسلكية المستخدمة**

تشويش محتمل مع الشبكات اللاسلكية الأخرى.

الحواسب والتجهيزات التي ستتصل مع نقاط الولوج.

**.4.6 إعداد التشفير**

**.5.6 إعداد بروتوآولات IP/TCP**

### التخاطب باستخدام حزمة بروتوكولات IP/TCP. يتطلب ذلك تصميم عناوين الإنترنت IP لتجهيزات الشبكة وكيفية اتصالها بالمواقع البعيدة وبمزود خدمة الإنترنت. لن نسهب هنا

الشبكات السلكية، وننصحك بمراجعة كتاب "الشبكات اللاسلكية في الدول النامية" للحصول

بغية الإستغناء عن الإعداد اليدوي لعناوين الإنترنت IP لجميع زبائن الشبكة اللاسلكية.

بالإضافة إلى تجميع المعلومات اللازمة لتوثيق المشروع عقب الإنتهاء من تنفيذه. يمكن

إعداد هذه التجهيزات. بد من تغيير هذه الكلمات الإفتراضية كأول خطوة أثناء إعداد

طلبات الإتصال بالشبكة. يمكن تشبيه هذا المعرف بإسم الشبكة اللاسلكية. إختر معرفاً

تهدف هذه الخطوة إلى تحديد آليات التشفير المستخدمة لحماية البيانات المنقولة لاسلكياً. قم

مفاتيح التشفير المستخدمة. ينبغي إضافة هذه المفاتيح إلى نقاط الولوج وإلى جميع

ملائماً لشبكتك وقم بإعداد جميع نقاط الولوج ضمن الشبكة لاستخدام هذا المعرف.

استخدام الكلمات الشائعة أو تلك الت يسهل إيجادها كأرقام الهواتف وتاريخ الميلاد.

يشمل إعداد بروتوكولات IP/TCP أيضاً تفعيل ميزة الإعداد التلقائي للمضيف DHCP

تقوم ميزة الإعداد التلقائي للمضيف بإعداد عنوان الإنترنت IP وجميع متغيرات

بروتوكولات IP/TCP تلقائياً لكل زبون من زبائن الشبكة اللاسلكية دون الحاجة إلى

على مزيد من التفاصيل.

إعدادها يدوياً من قبل المستخدم أو مدير الشبكة.

تهانينا! ينبغي أن تكون الآن قادراً على تشغيل شبكتك اللاسلكية بنجاح واستثمارها لتحقيق أهداف وغايات المشروع. لكن بلوغ هذه المرحلة يعني بتاتاً انتهاء رحلتك، فباستثناء

مشاكل قد تظهر لاحقاً.

#### o **برنامج MRTG**: يظهر تفاصيل حركة البيانات ضمن الشبكة عرض

• مكافحة الفيروسات والرسائل التجارية غير الموجهة

والتوسيع المستقبلية.

 *http://people.ee.ethz.ch/~oetiker/webtools/mrtg* o **برنامج ntop**: يقوم بتحليل نشاط الشبكة واستهلاك مواردها مع مرور *http://www.ntop.org*.

النتائج على رسومات بيانية يمك تحليلها بسهولة.

• مراقبة إستهلاك عرض الحزمة بغية التنبؤ بازدياد الحركة ضمن الشبكة

المزيد من التقنيات والتطبيقات الجديدة إلى الشبكة. إن إهمال هذه التغيرات قد يتسبب في

وزبائن الشبكة اللاسلكية. تتوفر في الأسواق أعداد كبيرة من برمجيات وتطبيقات مراقبة

لتصميم نظام مراقبة وإدارة الشبكة. إبدأ قبل اختيار الأدوات والبرمجيات التي ستستخدمها

إليك فيم يلي بعض الأدوات التي يمكنك استخدامها لتحقيق كل من الأهداف التالية:

بتحديد الأهداف التي تريد تحقيقها لكي تبني قراراتك على أسس صلبة.

*http://www.clamav.net* .

كش الأعطال ومعالجتها عند ظهورها. قد تضطر في حال تعذر إشرافك أنت شخصياً على عملية إدارة الشبكة بشكل مباشر أن تقوم بتدريب أشخاص آخرين للقيام بهذه المهمة.

ليتم حلها بأسرع وقت ممكن.

**.1 تحديد متطلبات المشروع** 

تحتية موثوقة للإتصالات.

الحاسوبية باستخدام الحلول السلكية التقليدية.

الشبكة تحقيقها، ومن هنا تبدأ الرحلة.

video e-learning<br>voice over IP

بد وأنك سمعت بالمثل القائل بأن "التجربة أكبر برهان". يمكنك اعتبار سردنا لهذا

وأعضاء الهيئة التدريسية في جامعة الأخوين في إفران، المملكة المغربية. تقع هذه لجامعة

لمحاولة تلبيتها ثناء تصميم الشبكة. من الواضح بأن سقف التطلعات كان مرتفعاً للغاية،

الطلاب أعضاء الهيئة التدريسية على حد سواء من خلال هذه الشبكة اللاسلكية. تتضمن

conferencing

 $1000$  and  $1000$ 

 $\%25$ 

 $\sim 2000$ 

الخطوة التالية ودراسة الموقع جيث سيتم تركيب الشبكة.

تتمكن الشبكة اللاسلكية المزمع بناؤها من توفير هذه الإحتياجات.

**.2 دراسة الموقع** 

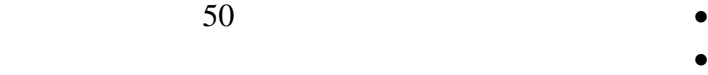

بالإضافة إلى طبيعة العوائق التي قد تعترض سبيل الإشارات اللاسلكية لهذه الشبكة. بناء

أبنية الجامعة بالإضافة إلى مباني المبيت، ولخص نتائج هذا المسح بالنقاط الأساسية التالية:

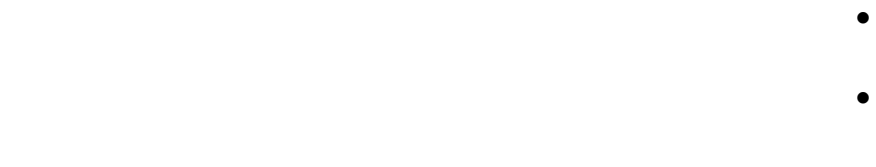

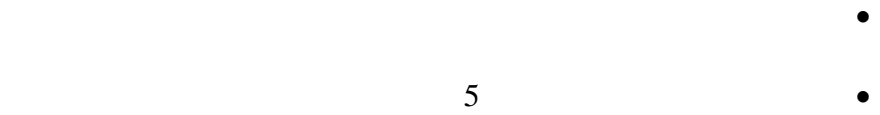

Netstumbler

• تم تسجيل الأقنية التي تستخدمها نقاط الولوج الحالي ونطاق تغطيتها على مخطط

تركيبه، إذ أن العدد النهائي يعتمد بشكل رئيس على عدد مستخدمي الشبكة اللاسلكية. على

الجامعة، إلا أنها لن تكفي لتلبية متطلبات جميع مستخدمي هذه الشبكة.

 $50$ 

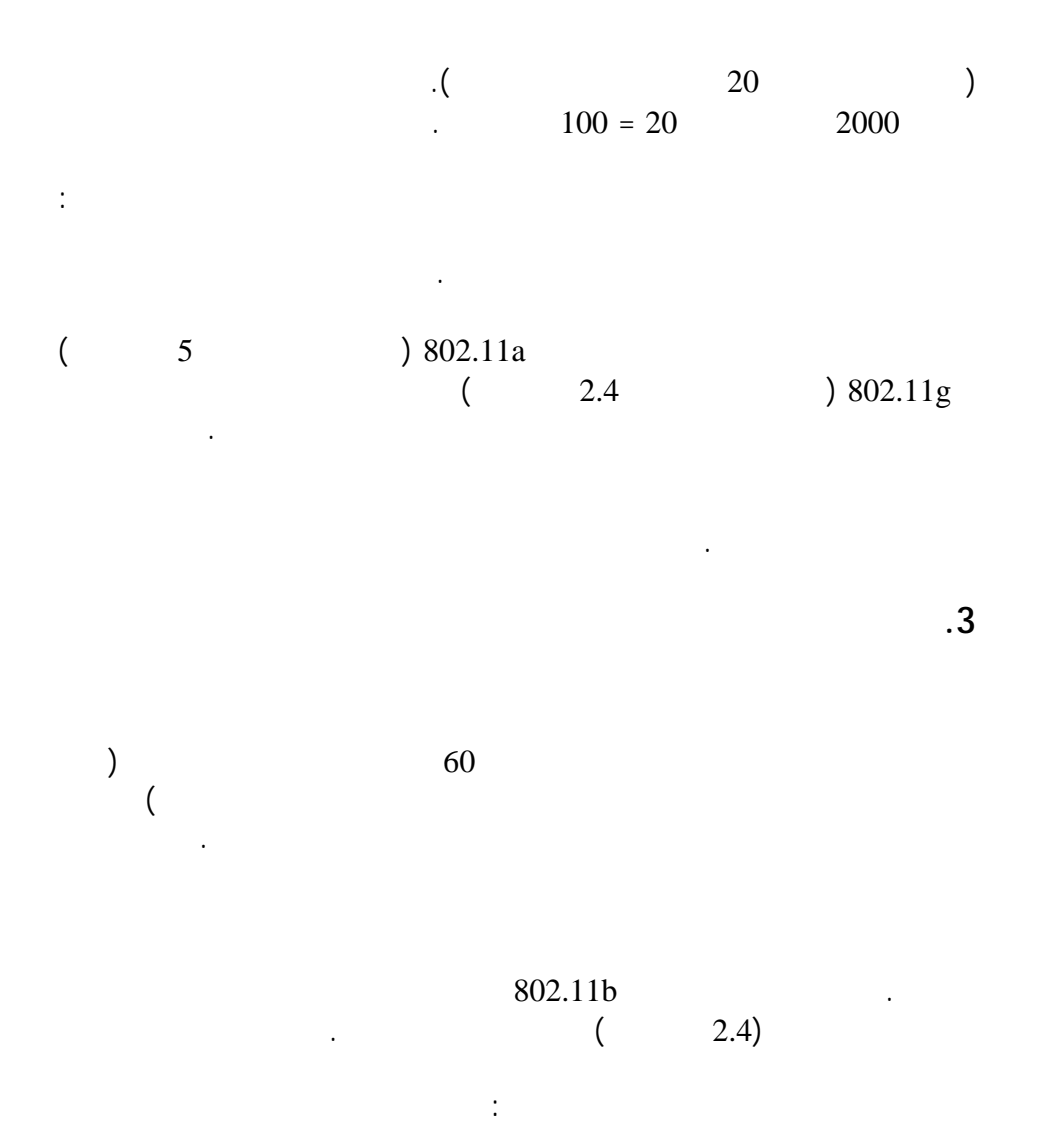

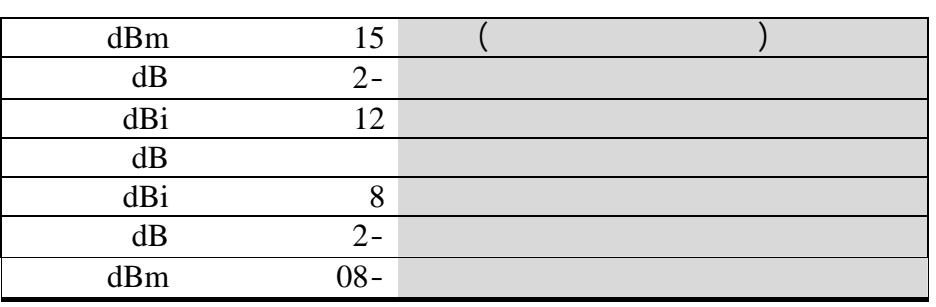

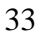

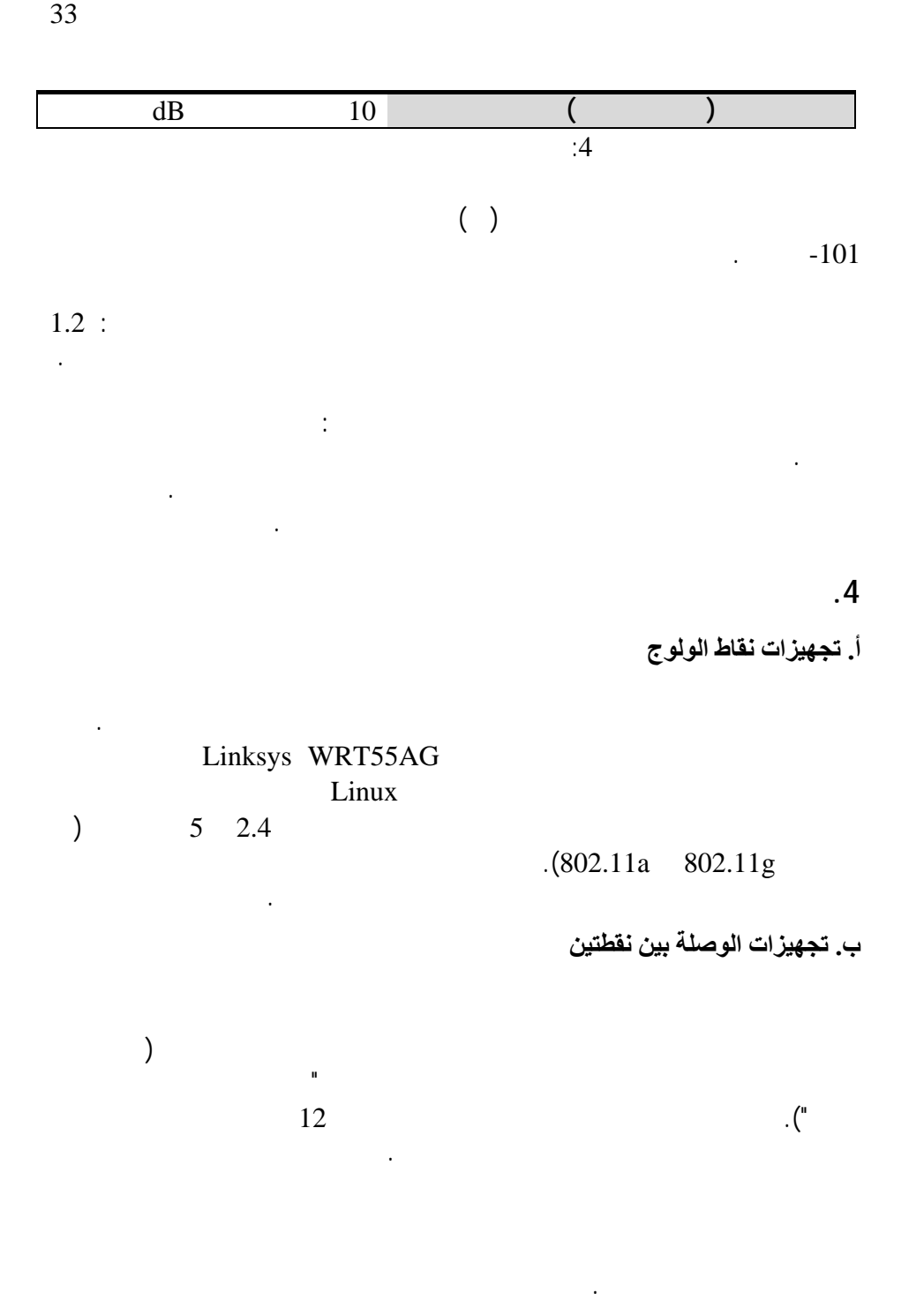

• إستخدام الإصدار الثاني من بروتوكول الوصول الآمن للشبكة اللاسلكية 2 WPA

 $8$ 

يباشر في شراء التجهيزات وتركيبها في الموقع وإعدادها بما يتلاءم مع هذا التصميم.

التدريسية في حرم الجامعة. تم تركيب هذه التجهيزات على جدار الغرفة في موقع قريب من مصدر للقدرة الكهربائية، كما جرى تمديد سلكين لربطهما بالشبكة السلكية في الجامعة.

إدخالها في نقاط الولوج والحواسب التي ستتصل بها. كما اختير نطاق عناوين الشبكة

عناوين الإنترنت ستلبي متطلبات النمو المستقبلي للشبكة. ولتسهيل عملية الإتصال مع

 $45$   $\bullet$ 

• تطوير جميع برمجيات تشغيل الشبكات اللاسلكية وبرمجيات تعريف بطاقات

• اتباع سياسة تضمن قوة كلمات السر المستخدمة في الشبكة اللاسلكية وتقتضي ألا

تحتوي على معلومات عالية الحساسية كدرجات الطلاب وأسئلة الإمتحانات. لذلك كان بد

من التوكيد على النواحي الأمنية للشبكة والتفكير ملياً في كيفية حمايتها.

هذه المعلومات الحساسة، لذلك فقد اتخذ فريق المشروع القرارات التالية:

نقطة ولوج قد تتعطل في أي جزء من أجزاء الشبكة.

**.6 تركيب وإعداد التجهيزات** 

**.5 أمن الشبكة** 

 $-$  (in the set of  $\lambda$ Ifrane (SSID 8 3  $\sim$  8 3

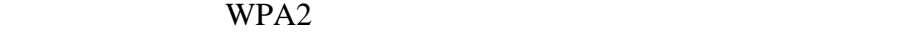

 $10.0.0.0/8$ 

# الشبكة اللاسلكية فقد تم تفعيل ميزة الإعداد التلقائي للمضيف DHCP في إحدى نقاط

وتبادل الملفات فيما بينها. لكن الرحلة لم تنتهي بعد، فما زال أمام الفريق تحدي التمكن من تشغيل الوصلة بين نقطتين من أعلى برج المئذنة.  $\big)$ معدنية؟) بين نقطتي الشبكة صعبة للغاية وذلك نتيجة توفر خط نظر بالعين المجردة بين

 $800$   $3$ 

من الإتصال بالشبكة اللاسلكية وتصفح شبكة الإنترنت من خلال الشبكة الرئيسية للجامعة.

زيادة فرص نجاح المشروع. وتنتهي هنا أيضاً رحلتنا معك في هذا الكتيب المبسط والذي

هذه الدول. ولا تنسى دوماً الشقيق الأكبر لهذا الكتيب: "الشبكات اللاسلكية في الدول لنامية" والذي يحتوي على وجبة أدسم مما استطعنا تقديمه لك في هذه الرحلة المقتضبة.

إلى الخليج. حتوي هذا الموقع على النسخة العربية من كتاب "الشبكات اللاسلكية في الدول النامية" بالإضافة إلى مجموعة كبيرة من المواد التدريبية في مجال الشبكات اللاسلكية

Google

الجامعي (ولك أن تخمن بأن ذلك لم زدني إلا شغفاً بالشبكات اللاسلكية!).

الشبكات اللاسلكية. يمكنك الوصول إلى هذا الموقع على العنوان التالي: *http://www.lasilky.org*

أهلاً بك في عالم الشبكات اللاسلكية.

العناء من على كاهل المستخدم.

# أنس يعمل .)*http://www.tawileh.net/anas/*) **Anas Tawileh طويلة أنس**•

كمستشار في مجالات تقنية المعلومات والإتصالات. ساهم في عدة مشاريع لنقل التقانة إلى الدول النامية وفي الكثير من أنشطة التدريب وبناء المهارات. عمل أيضاً كمستشار للعديد من مشاريع الإتحاد الأوروبي والمنظمات الدولية. أسس مجموعة

لنظم. له العديد من المؤلفات منها على سبيل المثال كتاب "المصادر المفتوحة: خيارات بلا حدود" "تقنيات نقل الصوت عبر بروتوكول الإنترنت" كما نشر الكثير من البحوث والمقالات في المجلات والمؤتمرات العلمية. عمل على ترجمة المواد

وبخاصة توم وجيري. يمكن التواصل معه من خلال عنوان البريد الإلكتروني التالي:

 $2002$   $\overline{a}$ (*/org.arabcommons.www://http*(. يحمل أنس درجة الماجستير في هندسة

المعلومات، الشبكات اللاسلكية، نقل الصوت عبر بروتوكول الإنترنت VoIP وفكر

التدريبية للشبكات اللاسلكية إلى اللغ العربية (*/wireless/org.apc.www://http*(.

*anas@tawileh.net*

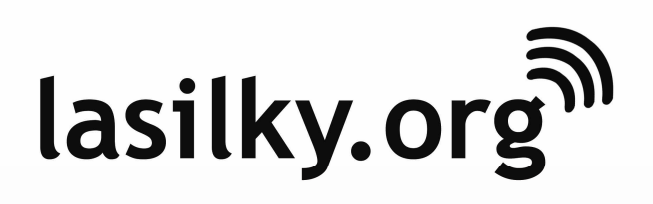

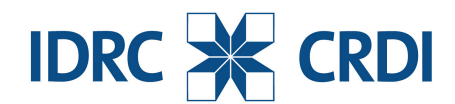

تم إنجاز النسخة العربية بفضل دعم كل من:

يعتبر المركز الدولي للأبحاث التنموية IDRC في كندا أحد الجهات الرائدة عالمياً في مجال توليد وتطبيق المعرفة الحديثة لتلبية تحديات التنمية الدولية. لقد عمل المركز على

 **Networktheworld.org**

التحتية في هذه الدول.

سائل بناء مجتمعات أكثر صحة وعدالة وازدهاراً.